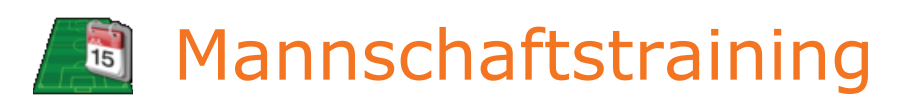

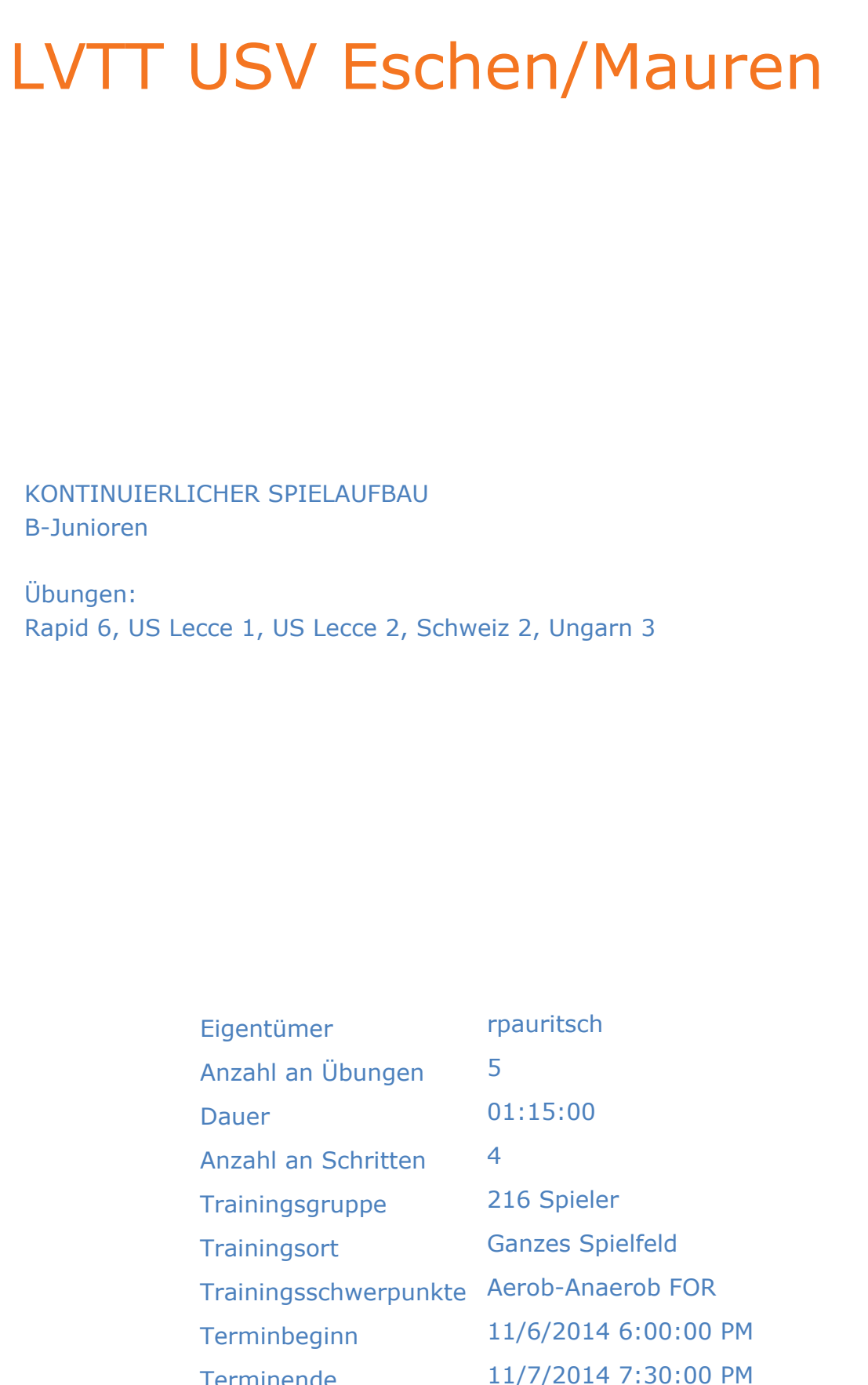

Terminende

Powered by SoccerLAB Technologies souterLAB

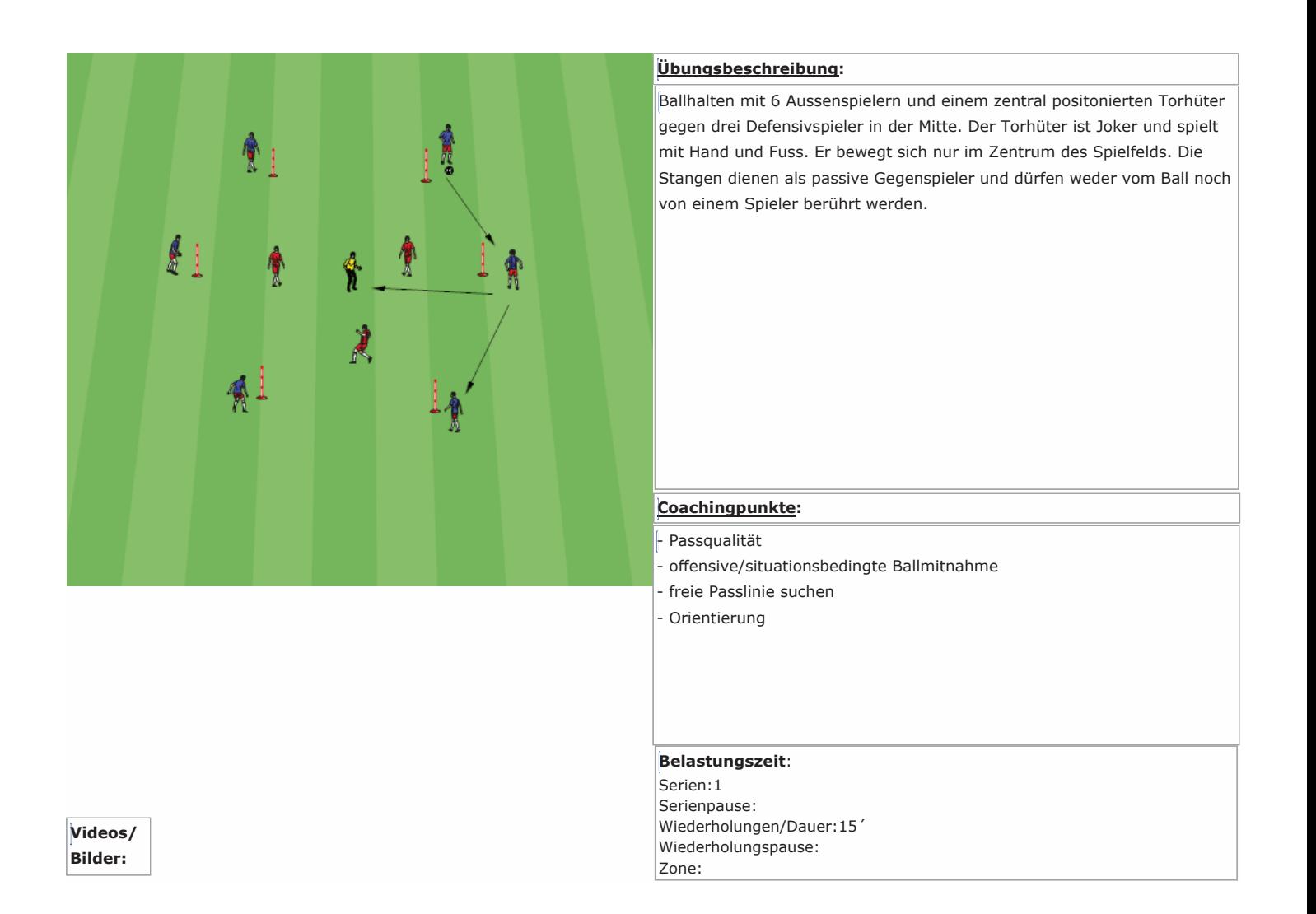

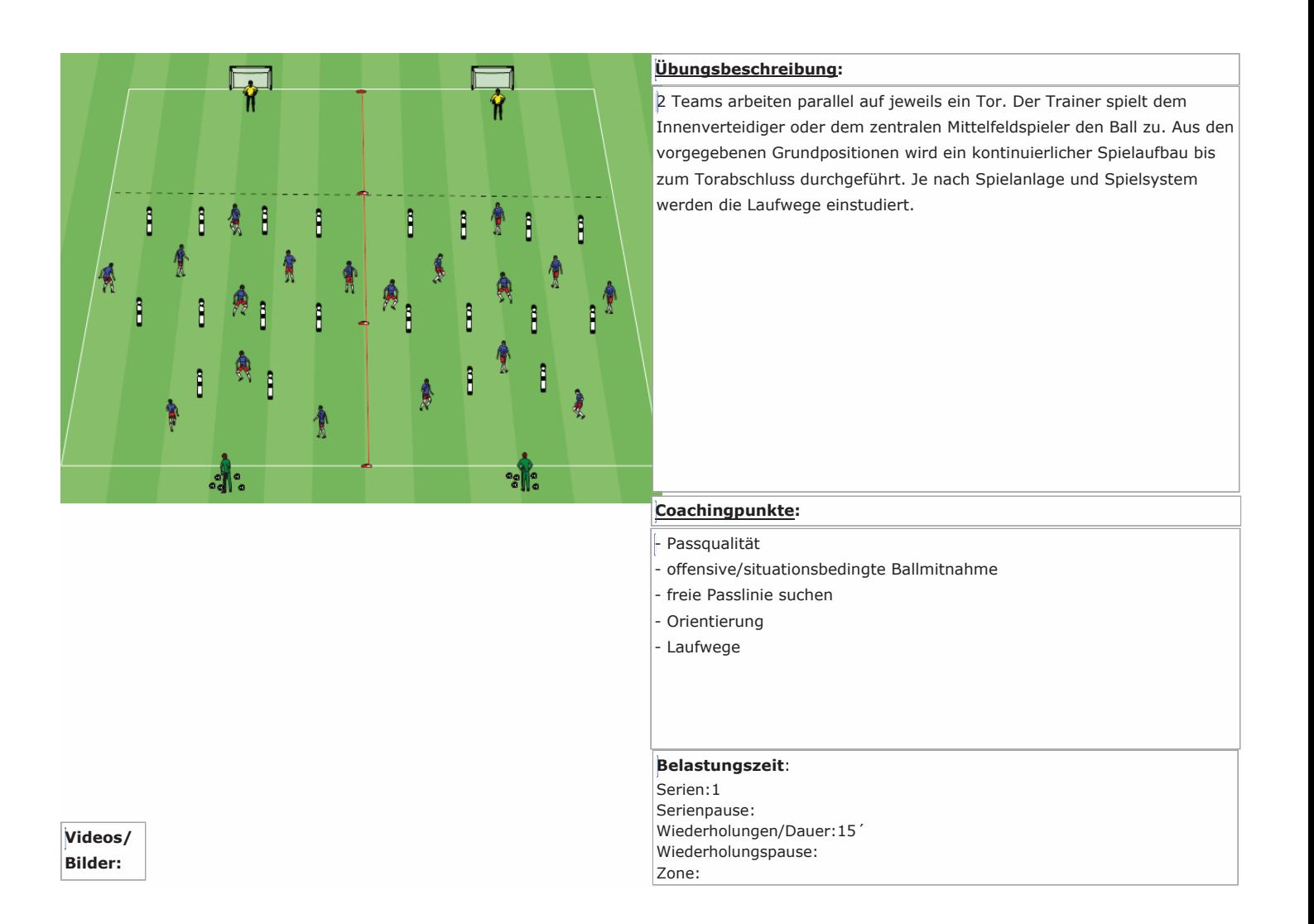

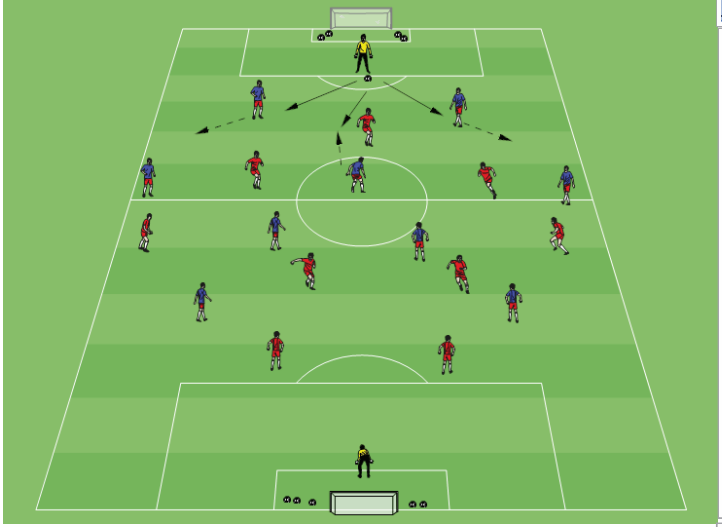

## Übungsbeschreibung:

2 Teams arbeiten jeweils auf das gegnerische Tor. Die Torhüter spielen gleichzeitig ihrem Innenverteidiger oder zentralen Mittelfeldspieler den Ball zu. Aus den vorgegebenen Grundpositionen wird ein kontinuierlicher Spielaufbau bis zum Torabschluss durchgeführt. Je nach Spielanlage und Spielsystem werden die Laufwege einstudiert.

# Coachingpunkte:

- Passqualität
- offensive/situationsbedingte Ballmitnahme
- freie Passlinie suchen
- Orientierung
- Laufwege

## **Belastungszeit:**

Serien: 1 Serienpause: Wiederholungen/Dauer:15 Wiederholungspause: Zone:

Videos/ **Bilder:** 

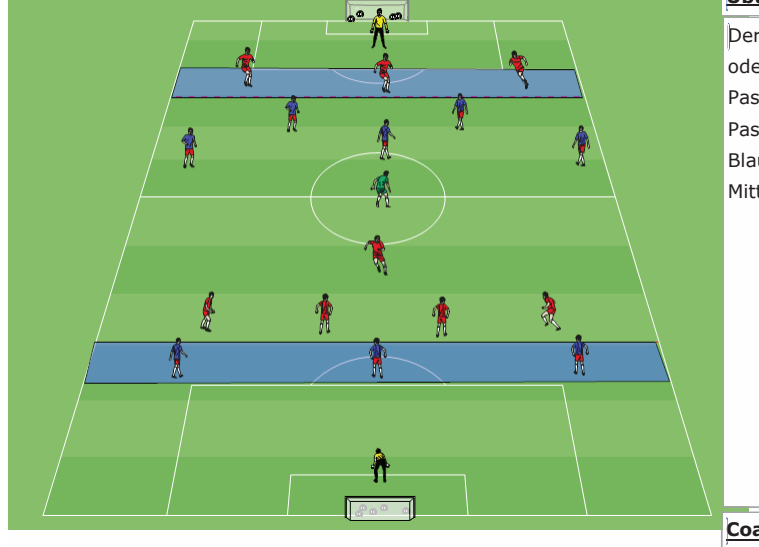

#### Übungsbeschreibung:

Der Torhüter spielt dem Innenverteidiger, dem zentralen Mittelfeldspieler oder dem Joker von Team Blau an. Rot stellt in der neutralen Zone die Passwege zu. Danach versuchen die roten Speieler der Mittelzone den Pass auf die blauen Offensivspieler in die neutrale Zone zu unterbinden. Blau schliesst auf das gegnerische Tor ab, nachdem sie den Pass aus der Mittelzone zugespielt bekommen haben.

## Coachingpunkte:

- Passqualität
- offensive/situationsbedingte Ballmitnahme
- freie Passlinie suchen
- Orientierung
- Laufwege

## Belastungszeit:

Serien: 1 Serienpause: Wiederholungen/Dauer:15 Wiederholungspause: Zone:

Videos/ **Bilder:** 

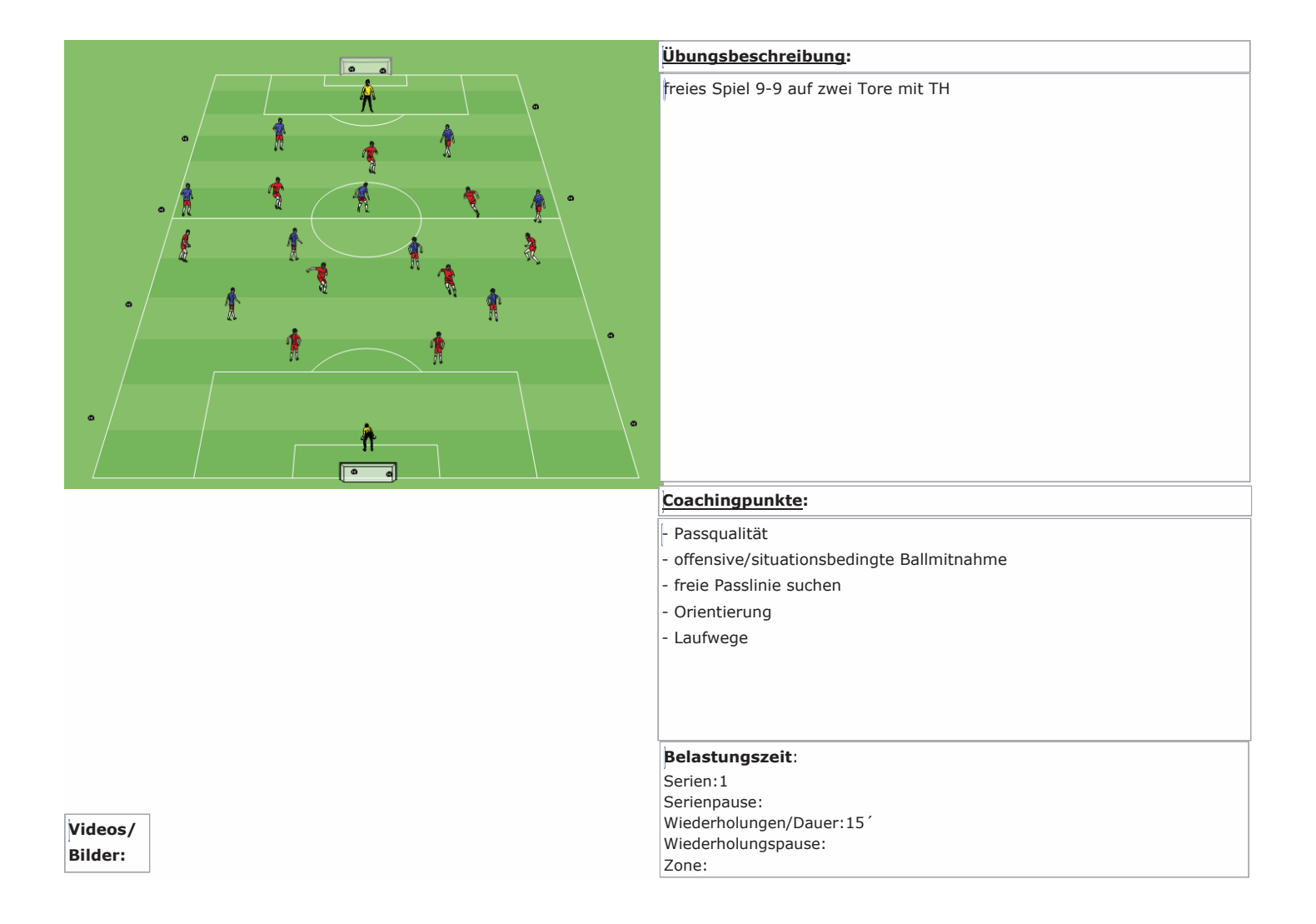